## LINKED LISTS WORKSHEET

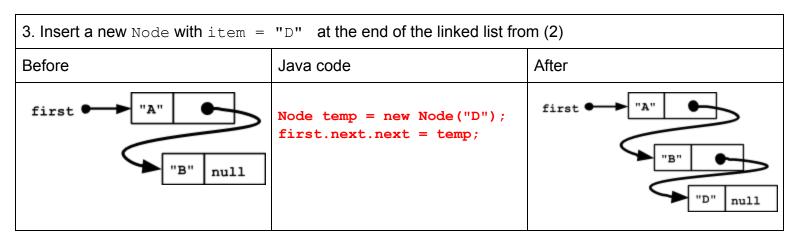

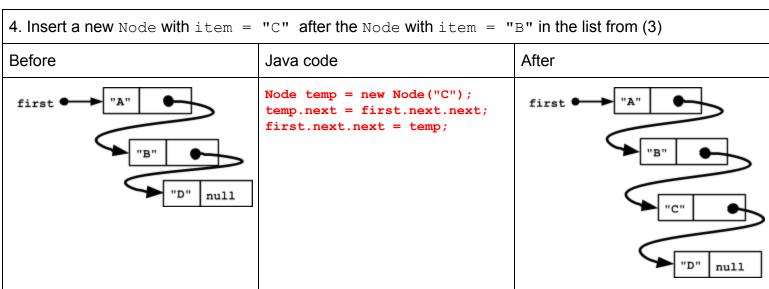

- 5. Using a do-while loop, print all the items in the linked list from (4).
- 6. Suppose you have a linked list. The start of the list is stored in Node first. Write a loop to add a new Node with item = "E" to the end of linked list. The list may contain 0 or more items.

```
new Node with item = "E" to the end of linked
                                           list. The list may contain 0 or more items.
if (first == null)
                                           Node temp = new Node("E");
   StdOut.println("EMPTY LIST");
                                           if (first == null)
                                             first = temp;
else {
                                           else {
  Node current = first;
                                             Node current = first;
                                             while (current.next != null)
  do {
      StdOut.println(current.item);
                                                current = current.next;
      current = current.next;
                                             current.next = temp;
                                           }
    } while (current != null);
```